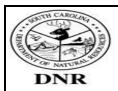

### Directives for completion of the Subrecipient Financial Status Report and Request for Funds Form

#### **SECTION 1 – GENERAL INFORMATION**

Most of the information for this section can be located on Part 1, Page 2 of the Subrecipient Agreement

**Grant Title:** See Part 1, page 2 of Subrecipient Agreement.

**Subrecipient Reference Number/Name:** See Part 1, page 2 of Subrecipient Agreement.

**Grantee Reference Number:** The Grant Reference Number (SCDNR), see Part 1, page 2.

Address of the Subrecipient. **Subrecipient Address:** 

The period covered for the requested reimbursement (i.e.

7/1/2018-9/30/2018). **Performance Period:** 

Please identify the **number** of the request for funds (i.e. I = first**Report Number:** 

request; 2-second request, etc. or **FINAL**).

Name/Title of individual completing the form. **Prepared By:** 

Email address and phone number of the preparer. **Email/Phone:** 

Enter your agencies Tax Identification Number and DUNS Number (if Tax ID/DUNS#:

registered).

#### **SECTION II – FUNDING REQUEST**

**Description:** Enter the name of the budget items (i.e. salaries, wages, fringe,

> equipment, repairs, insurance, contractual services, travel, etc.). Please include the indirect rate, budget amount and costs (when

applicable).

**Budget:** Enter the budget amount for each item listed in the Description line (i.e.

Salaries - \$400; Equipment - \$1000, etc.). The overall budget entered on

this form must match the budget on Subrecipient Agreement

**Current Expenditures:** Enter the amount of the corresponding current expenditures for the stated

period of performance.

Enter the corresponding cumulative expenditures that were previously Prior Expenditures:

requested and reimbursed.

Represents the current and prior expenses combined (this is a self-**Total Expended:** 

calculating column).

The budget remaining after the current/prior expenses have been **Remaining Budget:** 

deducted (this is a self-calculating column).

Please include the cumulative amount of the match/cost share for each **Cumulative Cost Share:** 

applicable line item (when match is required).

Signature of authorized staff (i.e. Program Representative, PI), title and Signature:

Remit this form with the required support documentation (see Agreement) to GrantSubmissions@dnr.sc.gov or the physical address noted in Section I of this form.

<sup>\*</sup> The Reimbursement Calculation Worksheet is not a mandatory form. This is form is serves as a tool to assist in the calculation of the Grantee's share of the invoice (when cost share is applicable to the project).

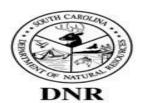

## South Carolina Department of Natural Resources Office of Grants Administration Subrecipient Financial Status Report and Request for Funds

| SECTION I – GENERAL INFORMATION                                                                                                    |                   |        |                     |                                     |                   |                     |   |                  |  |  |
|----------------------------------------------------------------------------------------------------|-------------------|--------|---------------------|-------------------------------------|-------------------|---------------------|---|------------------|--|--|
| Grant Title:                                                                                                    |                   |        |                     | Subrecipient Reference Number/Name: |                   |                     |   |                  |  |  |
| Grantee Reference Number:                                                                                                    |                   |        |                     | Subrecipient Address:               |                   |                     |   |                  |  |  |
| Performance Period:                                                                                                    |                   |        | Report #:           | City                                | State             | Zip code            |   |                  |  |  |
| Remit To:<br>SCDNR-Office of Grants Administration<br>P.O. Box 167<br>Columbia, SC 29202 or GrantSubmissions                                                                                                    |                   |        |                     | Prepared By:                        | Email: Phone:     | Tax ID:<br>SAM UEI: |   |                  |  |  |
| SECTION II – FUNDING REQUEST                                                                                                    |                   |        |                     |                                     |                   |                     |   |                  |  |  |
| Description Bud                                                                                                    |                   | Budget | Current<br>Expenses | Prior Expenses                      | Total<br>Expended | Remaini<br>Budge    | 0 | ulative<br>Share |  |  |
|                                                                                                    |                   |        |                     |                                     |                   |                     |   |                  |  |  |
|                                                                                                    |                   |        |                     |                                     |                   |                     |   |                  |  |  |
|                                                                                                    |                   |        |                     |                                     |                   |                     |   |                  |  |  |
|                                                                                                    |                   |        |                     |                                     |                   |                     |   |                  |  |  |
|                                                                                                    |                   |        |                     |                                     |                   |                     |   |                  |  |  |
|                                                                                                    |                   |        |                     |                                     |                   |                     |   |                  |  |  |
| IDC<br>Rate:                                                                                                    | Indirect<br>Costs |        |                     |                                     |                   |                     |   |                  |  |  |
| Totals                                                                                                    |                   |        |                     |                                     |                   |                     |   |                  |  |  |
| CURRENT REIMBURSEMENT AMOUNT REQUESTED                                                                                                    |                   |        |                     |                                     |                   |                     |   |                  |  |  |
| CERTIFICATION  I, a duly authorized signatory for the referenced Subrecipient, certify that the data reported above is correct and all spending is in accordance with the approved award and that the amount requested is not in excess of either current needs or cumulatively for the term of the award. |                   |        |                     |                                     |                   |                     |   |                  |  |  |
| Agency Authorized Program Signature  Title  Date  SC Department of Natural Resources Approval:                                                                                                    |                   |        |                     |                                     |                   |                     |   |                  |  |  |
| SCDNR Authorized Program Signature Title Date                                                                                                    |                   |        |                     |                                     |                   |                     |   |                  |  |  |
| The SCDNR Program Manager has verified that deliverables have been completed as outline in the Agreement and the attached invoice(s) appear to be permissible.                                                                                                    |                   |        |                     |                                     |                   |                     |   |                  |  |  |
| SCDNR Authorized Fiscal Signature Title Date The SCDRN Office of Grants Administration processed this request for funds on the above date                                                                                                    |                   |        |                     |                                     |                   |                     |   |                  |  |  |

# **SC Department of Natural Resources Reimbursement Calculation Worksheet**

|                                                                                                    | 24                            |                                                                                                    |                                       |  |
|----------------------------------------------------------------------------------------------------|-------------------------------|----------------------------------------------------------------------------------------------------|---------------------------------------|--|
| Federal Percentage Rate:                                                                             |                               |                                                                                                    |                                       |  |
| Grantee Percentage Rate:                                                                             | %                             |                                                                                                    |                                       |  |
| *Enter the type of Transaction (i.e. equipmer<br>The <b>Amount to be Reimbursed</b> and <b>Match</b> |                               | amount of the transaction. base upon the federal and grantee percentage rate                                    | te entered in the above noted fields. |  |
| * Type of Transaction                                                                                | * Total Transaction<br>Amount | Amount to be Reimbursed (by SCDNR)                                                                              | Match Amount<br>(Grantee Portion)     |  |
|                                                                                                    |                               |                                                                                                    |                                       |  |
|                                                                                                    |                               |                                                                                                    |                                       |  |
|                                                                                                    |                               |                                                                                                    |                                       |  |
|                                                                                                    |                               |                                                                                                    |                                       |  |
|                                                                                                    |                               |                                                                                                    |                                       |  |
|                                                                                                    |                               |                                                                                                    |                                       |  |
|                                                                                                    |                               |                                                                                                    |                                       |  |
| Totals                                                                                               |                               |                                                                                                    |                                       |  |
|                                                                                                    |                               |                                                                                                    |                                       |  |
|                                                                                                    |                               |                                                                                                    |                                       |  |
| Total Dequested Daimhuwsament                                                                        |                               |                                                                                                    |                                       |  |
| <b>Total Requested Reimbursement:</b><br>Period of Request for Reimburse                             |                               | to                                                                                                    | _<br>_                                |  |
|                                                                                                    |                               |                                                                                                    |                                       |  |
|                                                                                                    |                               |                                                                                                    |                                       |  |
| This worksheet does not replace t                                                                    | he required support finan     | n the calculation of the grantee's n<br>cial documentation stated in the S<br>chment B of the Subrecipient Agre | ubrecipient                           |  |
|                                                                                                    |                               |                                                                                                    |                                       |  |